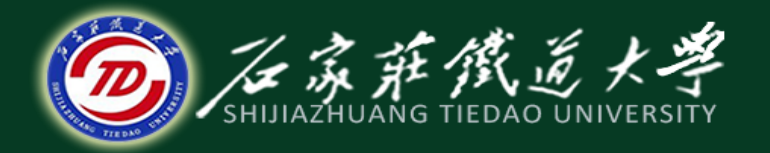

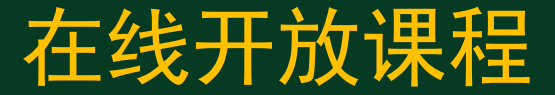

### MATLAB基础

# 变量的定义与数据类型

主讲 : 卞建鹏

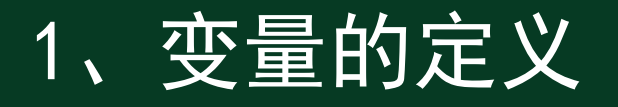

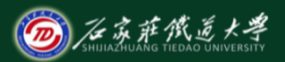

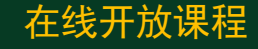

MATLAB中变量的命名规则

- (1)变量名必须是不含空格的单个词;
- (2)变量名区分大小写;
- (3)变量名最多不超过19个字符;
- (4)变量名必须以字母打头,之后可以是任意字母、数字或
- 下划线,变量名中不允许使用标点符号。

注:不要用内部函数名作为变量名。

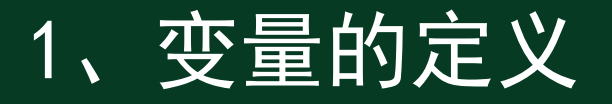

变量赋值

 $>> x = 1$  $\begin{array}{c} \mathbf{x} = \\ 1 \end{array}$  $>> y = 1 + 2 + sqrt(9)$  $y = 6$ **>> z = 'Hello World !!!' z = Hello World !!!**

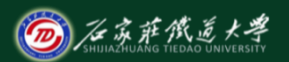

在线开放课程

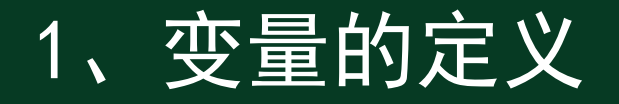

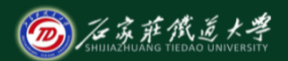

在变量名缺省的情况下,计算结果被赋给变量ans,ans是一个内 部函数。

MATLAB中提供了一些特殊函数,它们的返回值是一些有用的常量。

**>> pi = 1 %** 对变量**pi**赋值

**>> clear pi %** 清除变量**pi**

**>> pi**

**ans = 3.1416**

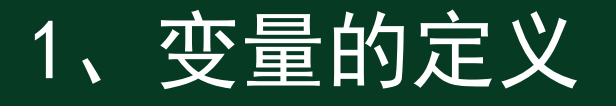

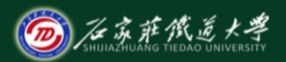

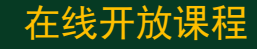

### MATLAB中的特殊函数或常量列表

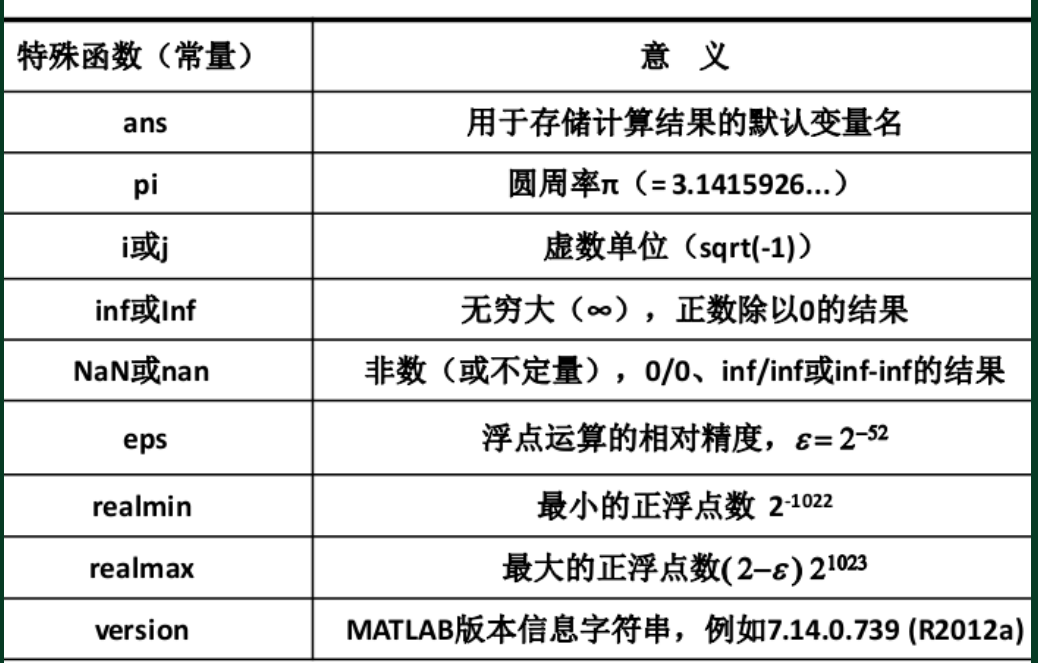

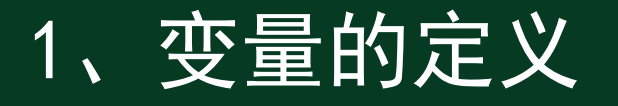

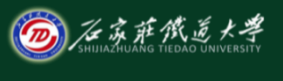

作为一种编程语言, MATLAB中为编程保留了一些关键字: break、 case、catch、classdef、continue、else、elseif、end、for、 function, global, if, otherwise, persistent, return, spmd, switch、try、while, 这些关键字在程序编辑窗口中会以蓝色显 示,它们是不能作为变量名的,否则会出现错误。

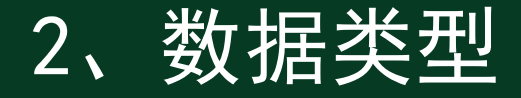

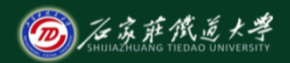

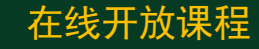

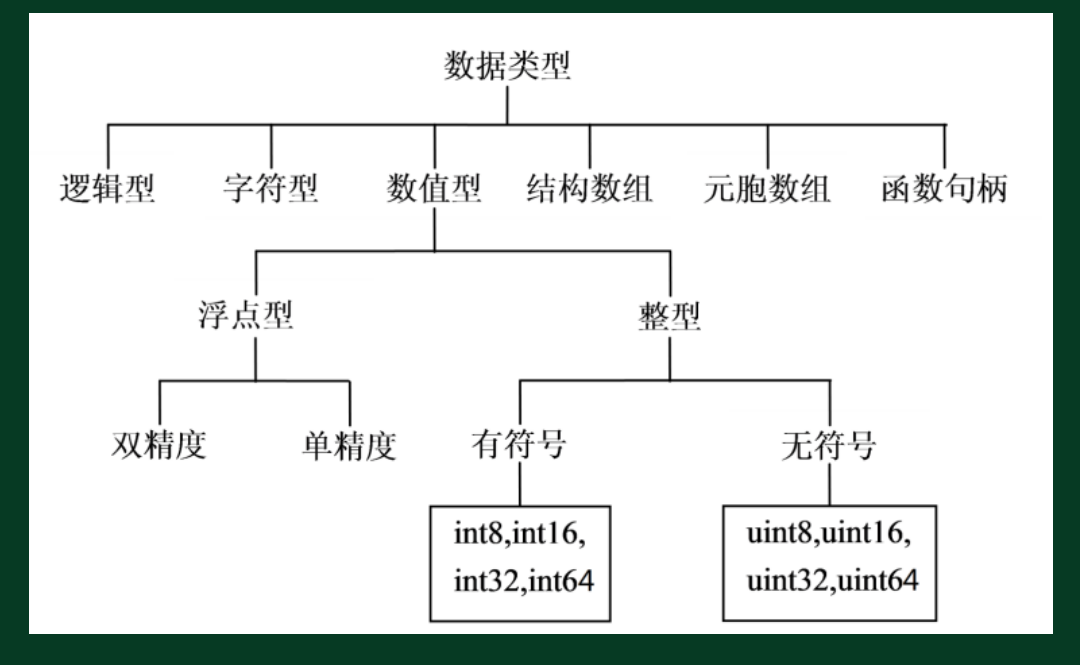

**>> A2 = [1,2] >> class(A2)**

**ans = double**

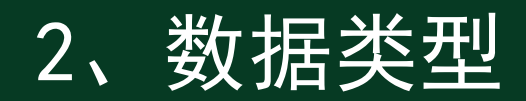

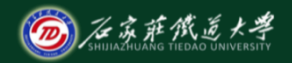

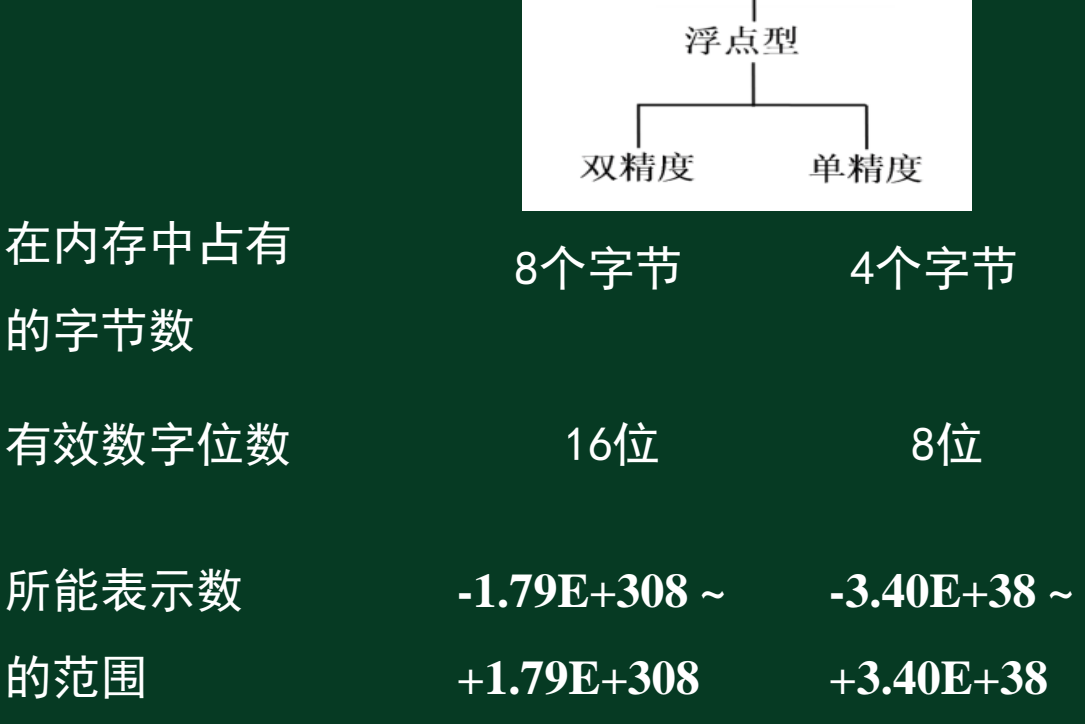

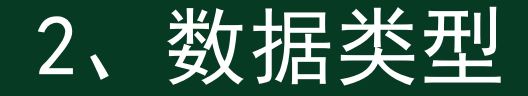

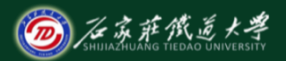

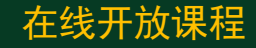

### MATLAB中数值型数据的输出格式可以通过 format 命令指定

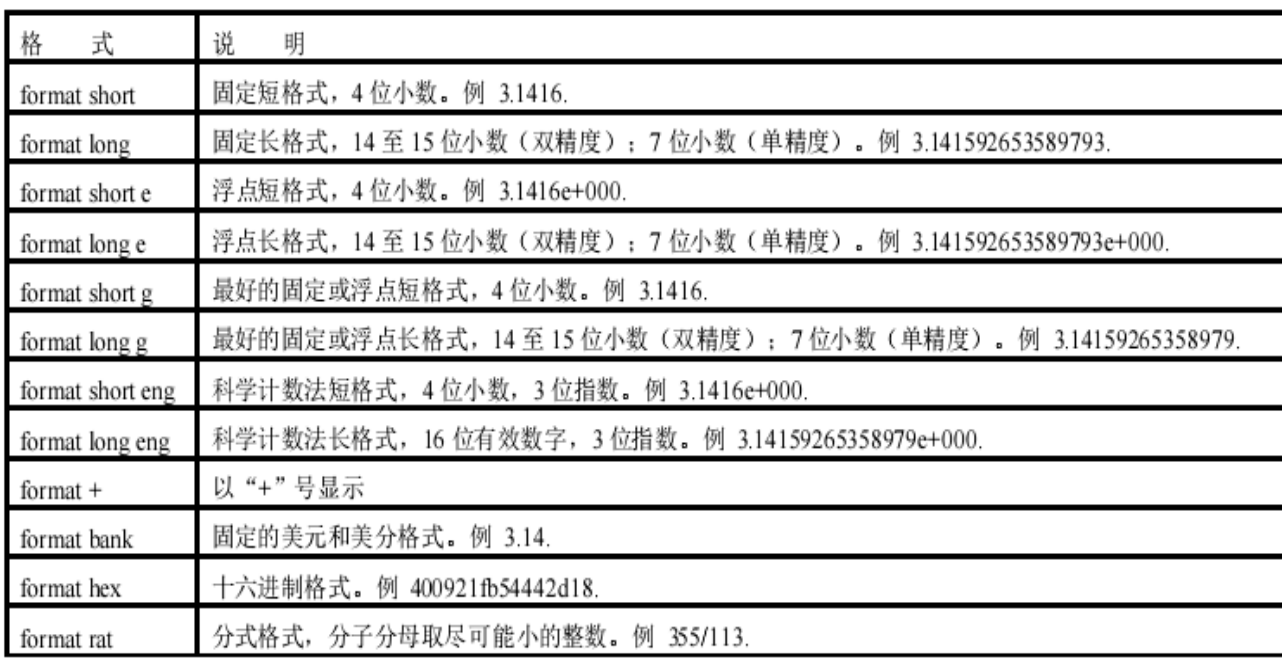

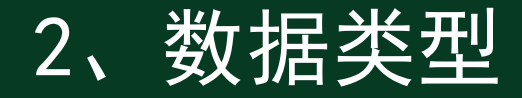

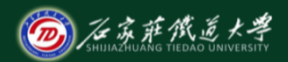

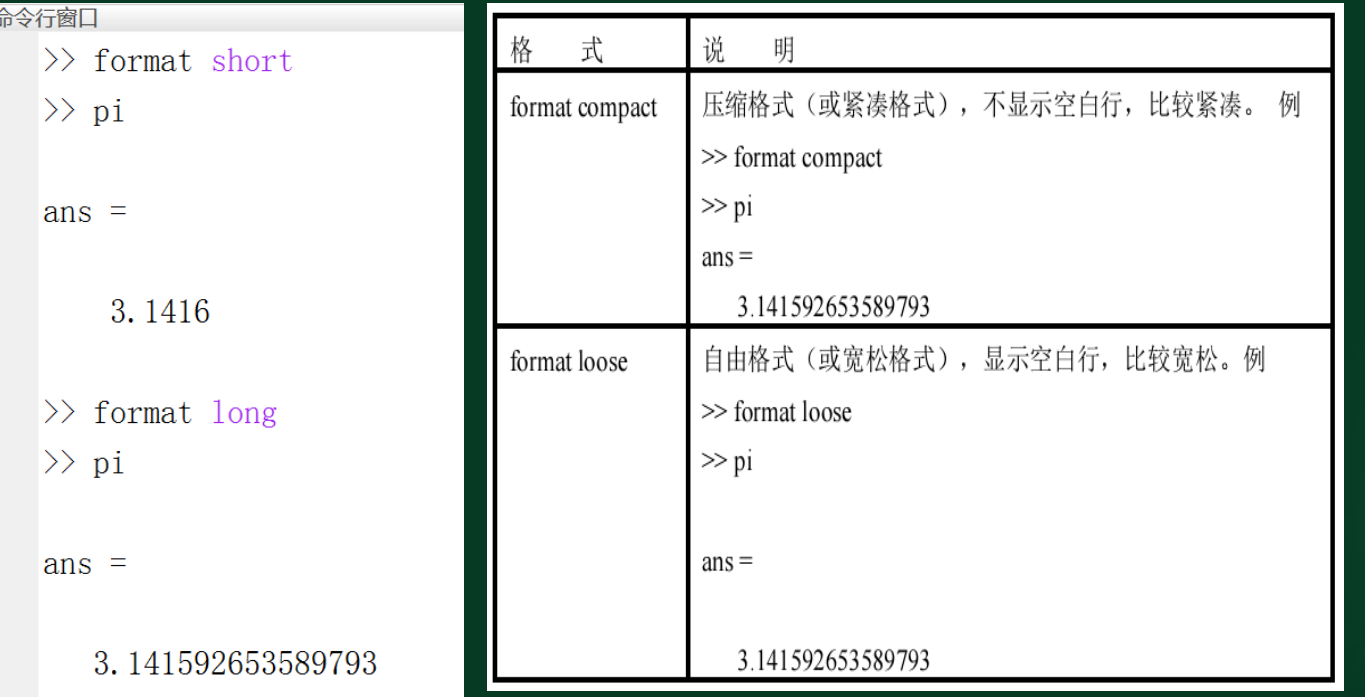

## 3 、标点符号的功能

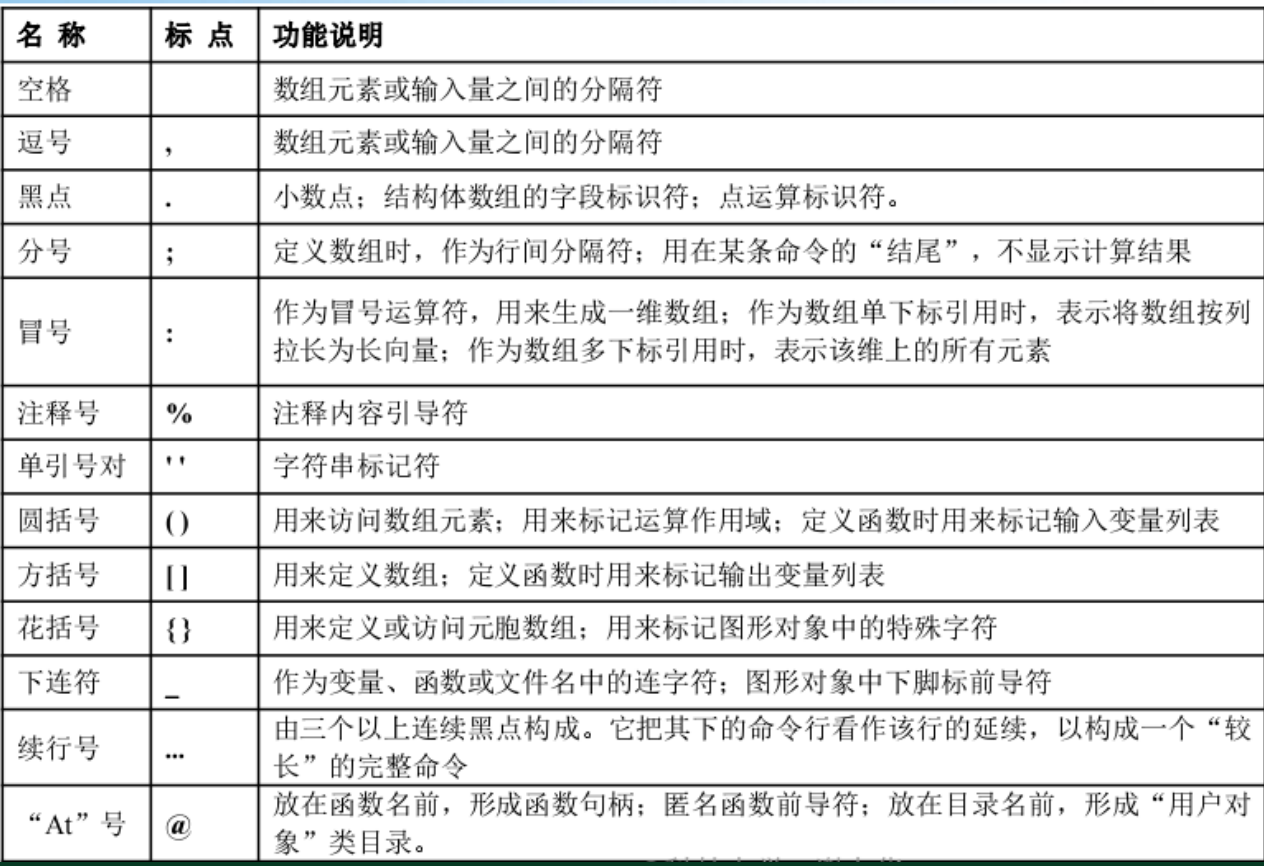

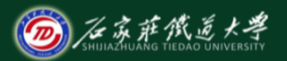

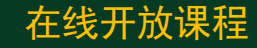

## 3 、标点符号的功能

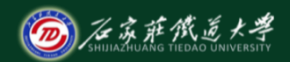

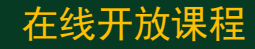

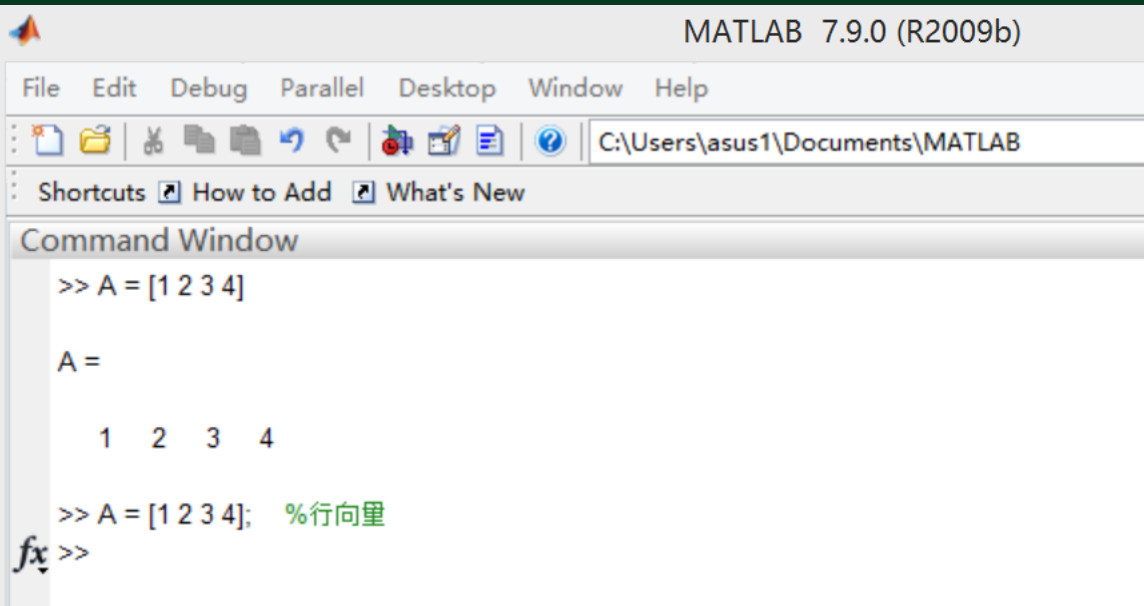

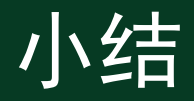

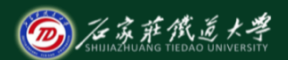

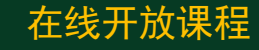

- 1. 变量的定义
- 2. 数据类型
- 3. 标点符号的功能